"УТВЕРЖДАЮ" д.т.н. Саленко С. Д.  $\ldots,$ 

# РАБОЧАЯ ПРОГРАММА УЧЕБНОЙ ДИСЦИПЛИНЫ<br>Системы автоматизированного проектирования оборудования летательных аппаратов

 $\mathcal{U}$ 

Кафедра самолето- и вертолетостроения

## Образовательная программа: 24.05.07 Самолето- и вертолетостроение, специализация:

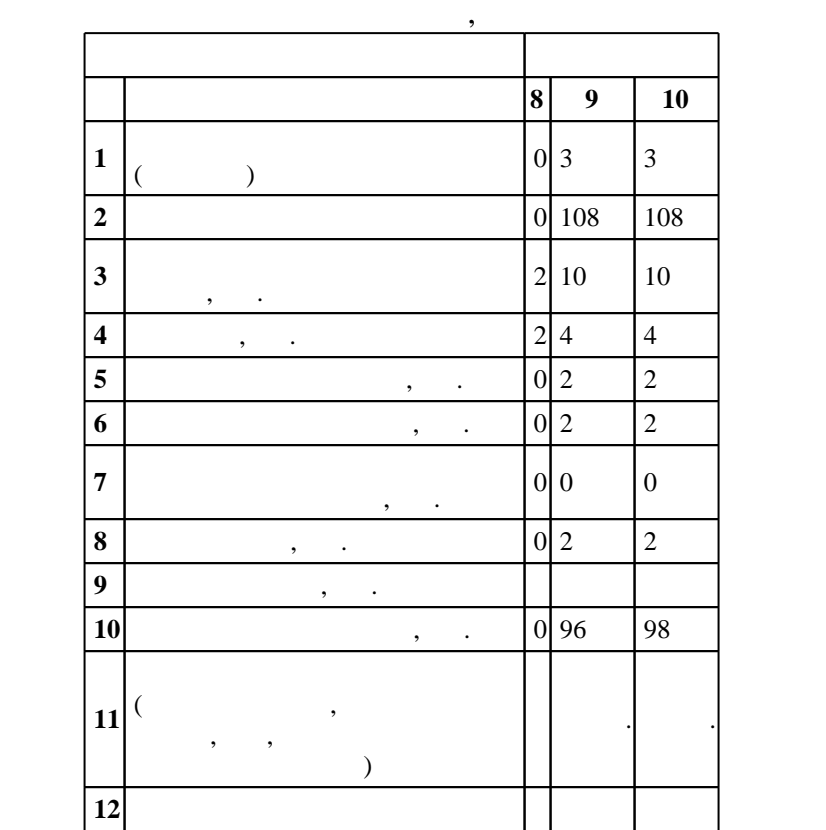

 $: 45, : 1089$ 

 $($   $): 24.05.07$   $-$ 

 $1165 \t 12.09.2016$  ,  $\t 23.09.2016$  .

 $\vdots$  1,

 $($   $): 24.05.07$   $-$ 

Программу разработал:

Ответственный за образовательную программу:

заместитель заведующего кафедрой Курлаев Н. В.

Заведующий кафедрой:

Смирнов С. А.

старший преподаватель, Эйхман Т. П.

 $\sim$  20.06.2017

 $\frac{5}{5}$  21.06.2017

 $3.$ 

#### Компетенция ФГОС: ОПК.2 способность к самообразованию и использованию в практической деятельности новых знаний и умений; *в части следующих результатов обучения*: 3.  $\blacksquare$

отраслевой, предприятия <u>).</u><br>*Компетенция ФГОС*: ПК.7 готовность разрабатывать рабочую техническую документацию и обеспечивать оформление законченных проектно-конструкторских работ; в части следующих результатов обучения:

заним процесством и процесством и продаждать на продаждать продаждать на продаждать на продаждать на продаждат<br>В процесством процесством процесством продаждать на продаждать продаждать продаждать на продаждать продаждать  $\overline{5}$ . конструктивно-силовых схем агрегатов самолетов и их узлов; *в части следующих результатов* обучения:

 у1. владеть навыками работы с системами автоматизации проектно-конструкторских работ; аэродинамики, динамики полета, прочности и экономики проектируемого самолета; *в части следующих* результатов обучения:

 $\overline{1}.$ 

**2. Требования НГТУ к результатам освоения дисциплины**

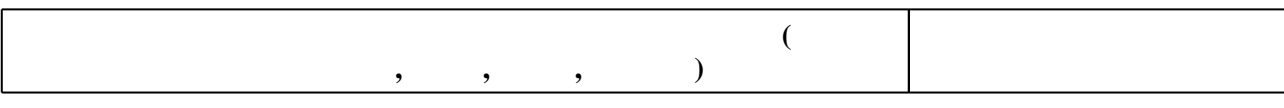

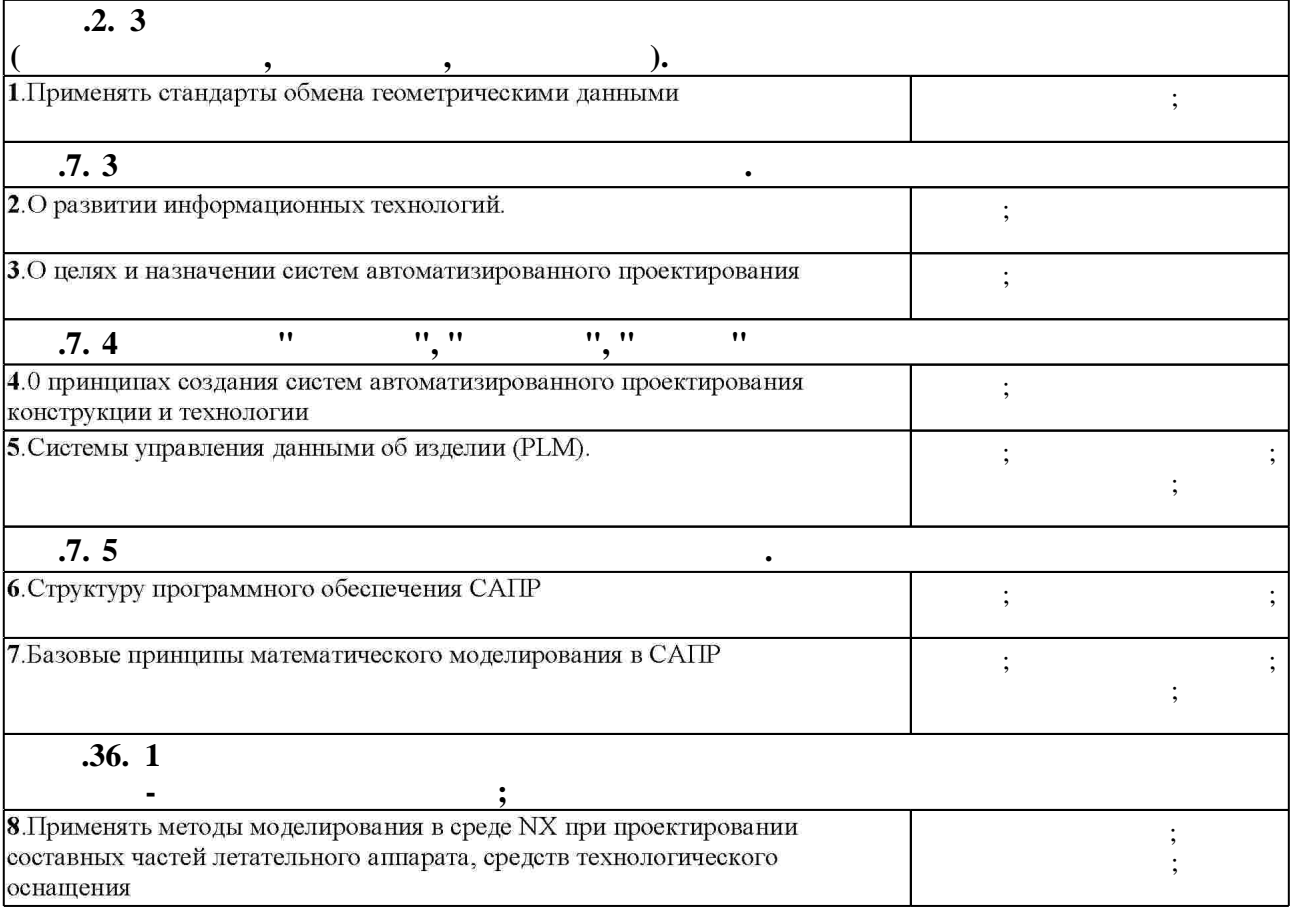

 $1.1$ 

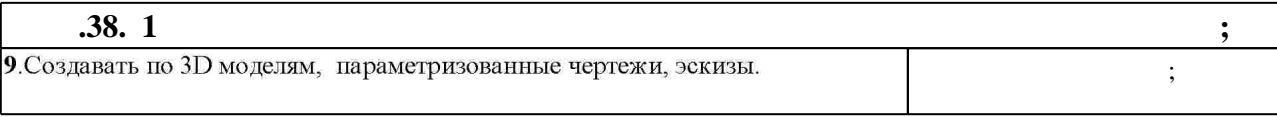

 $3.$ 

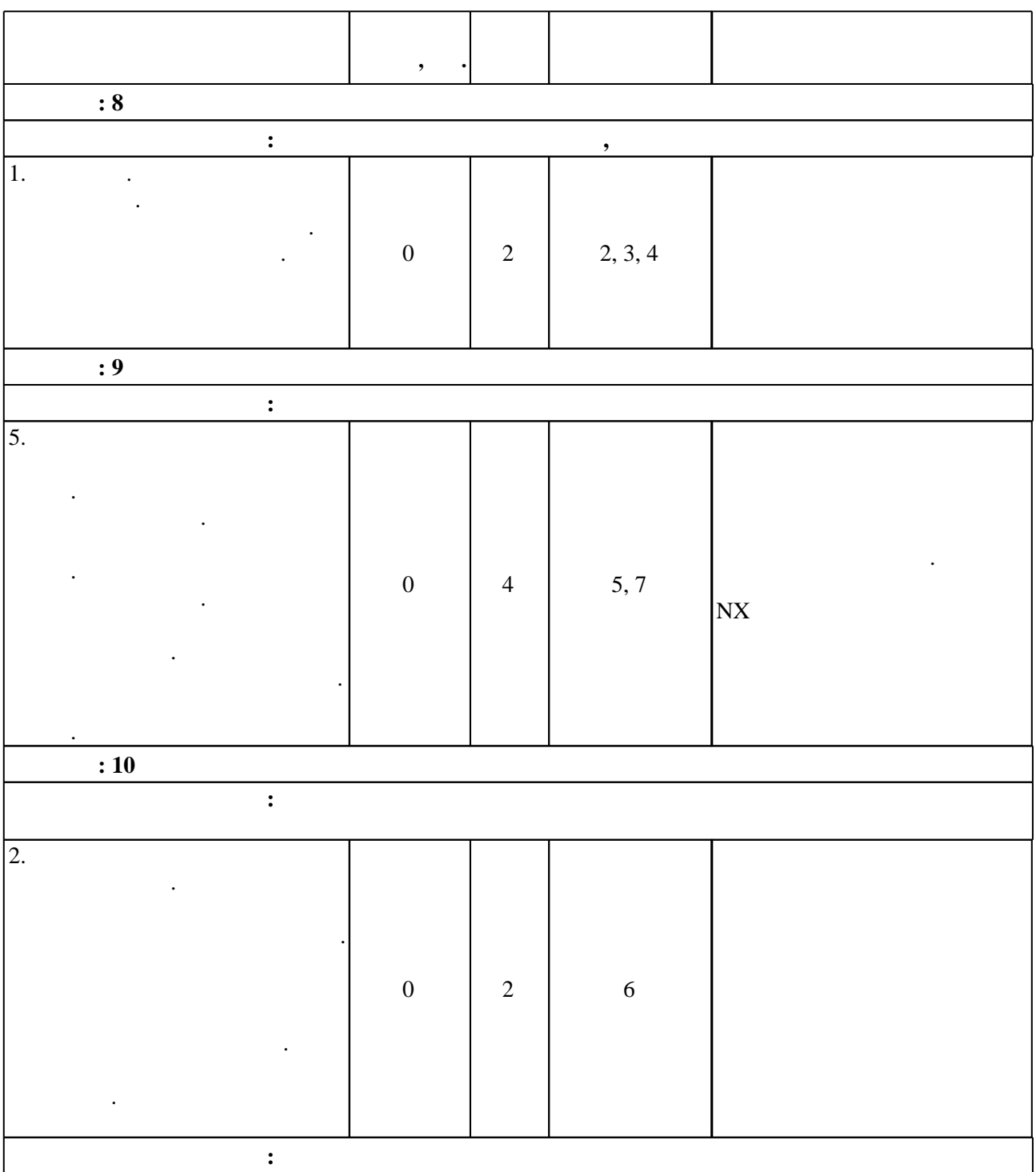

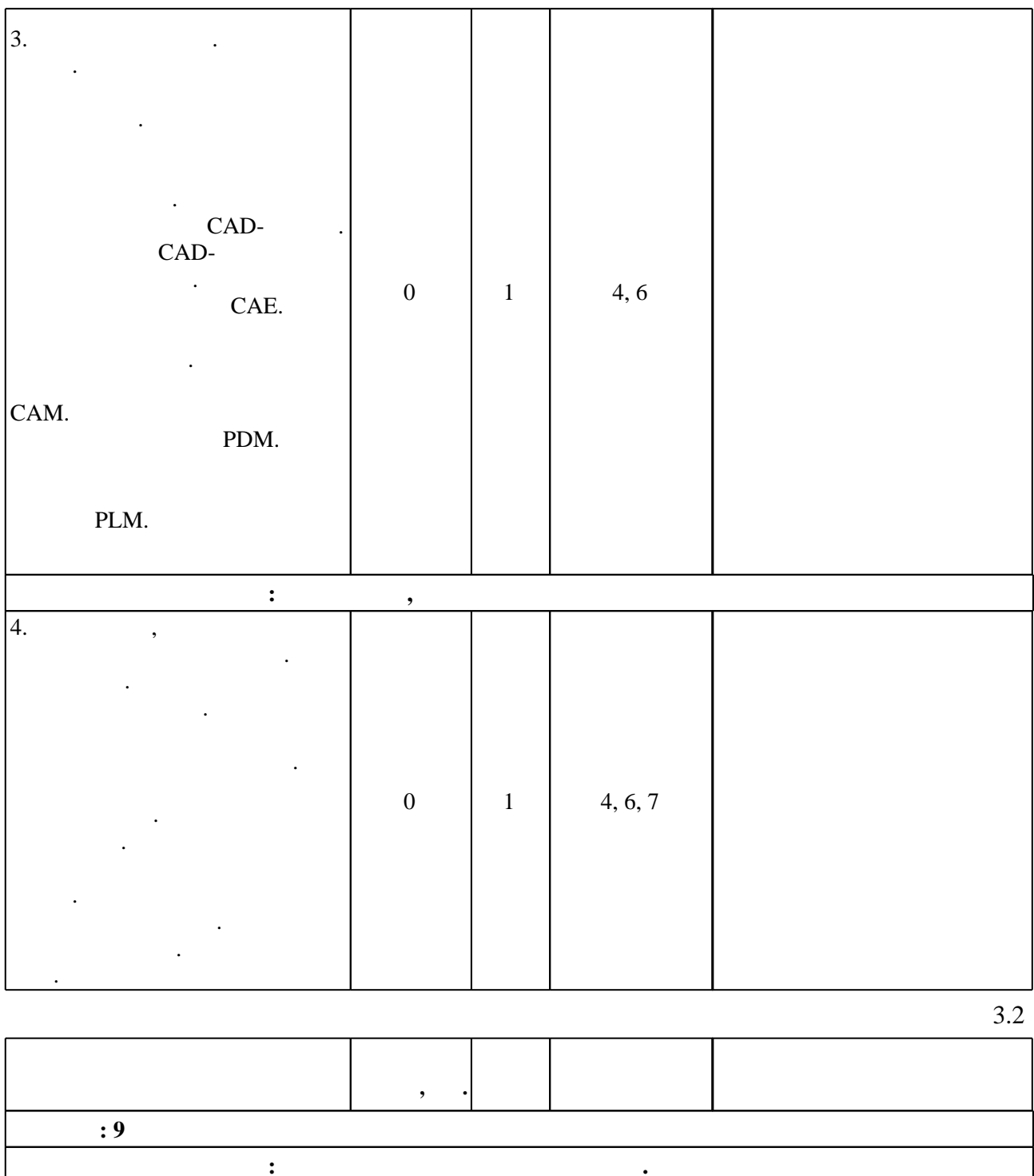

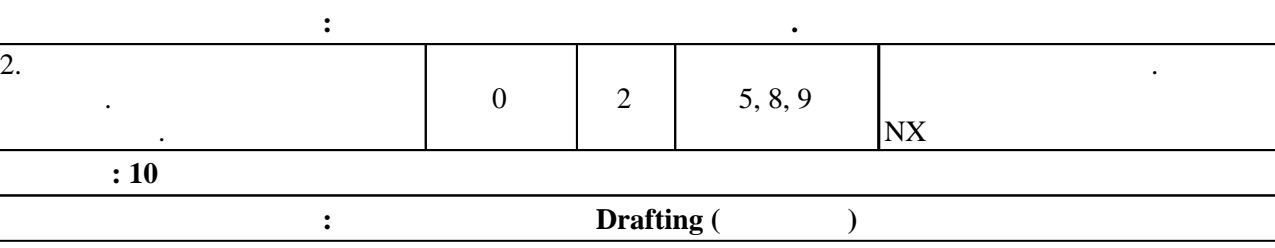

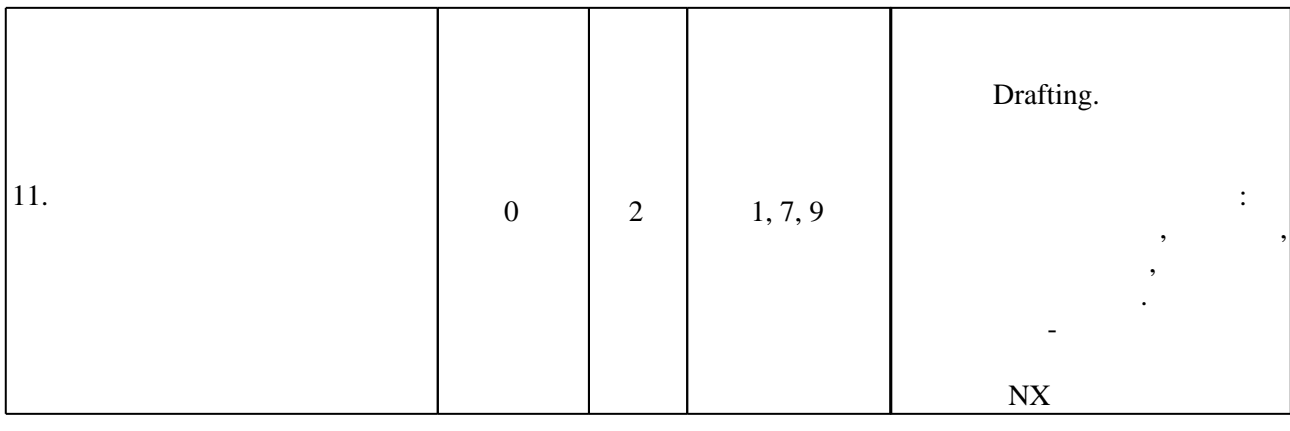

T

T

Τ

T

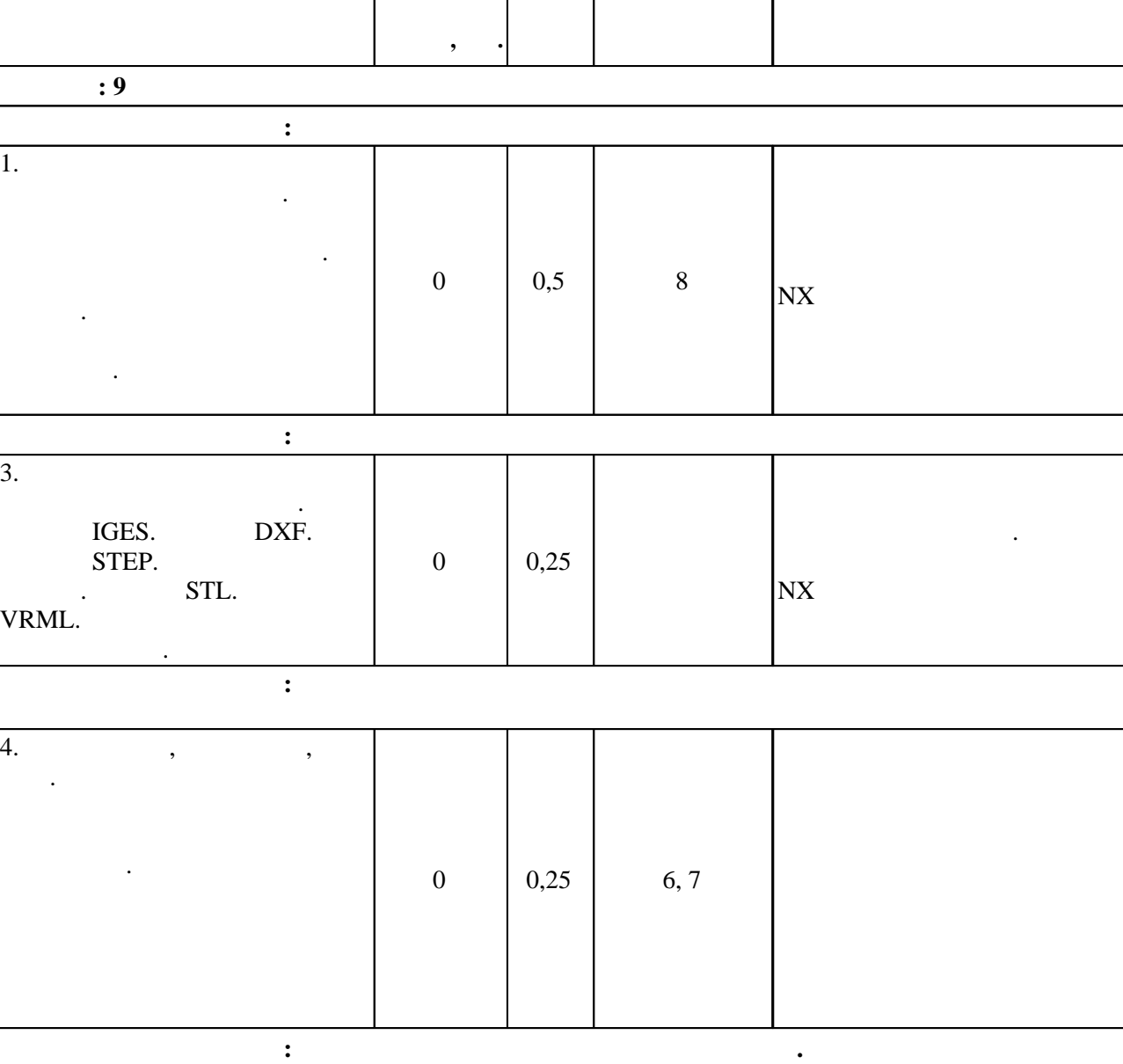

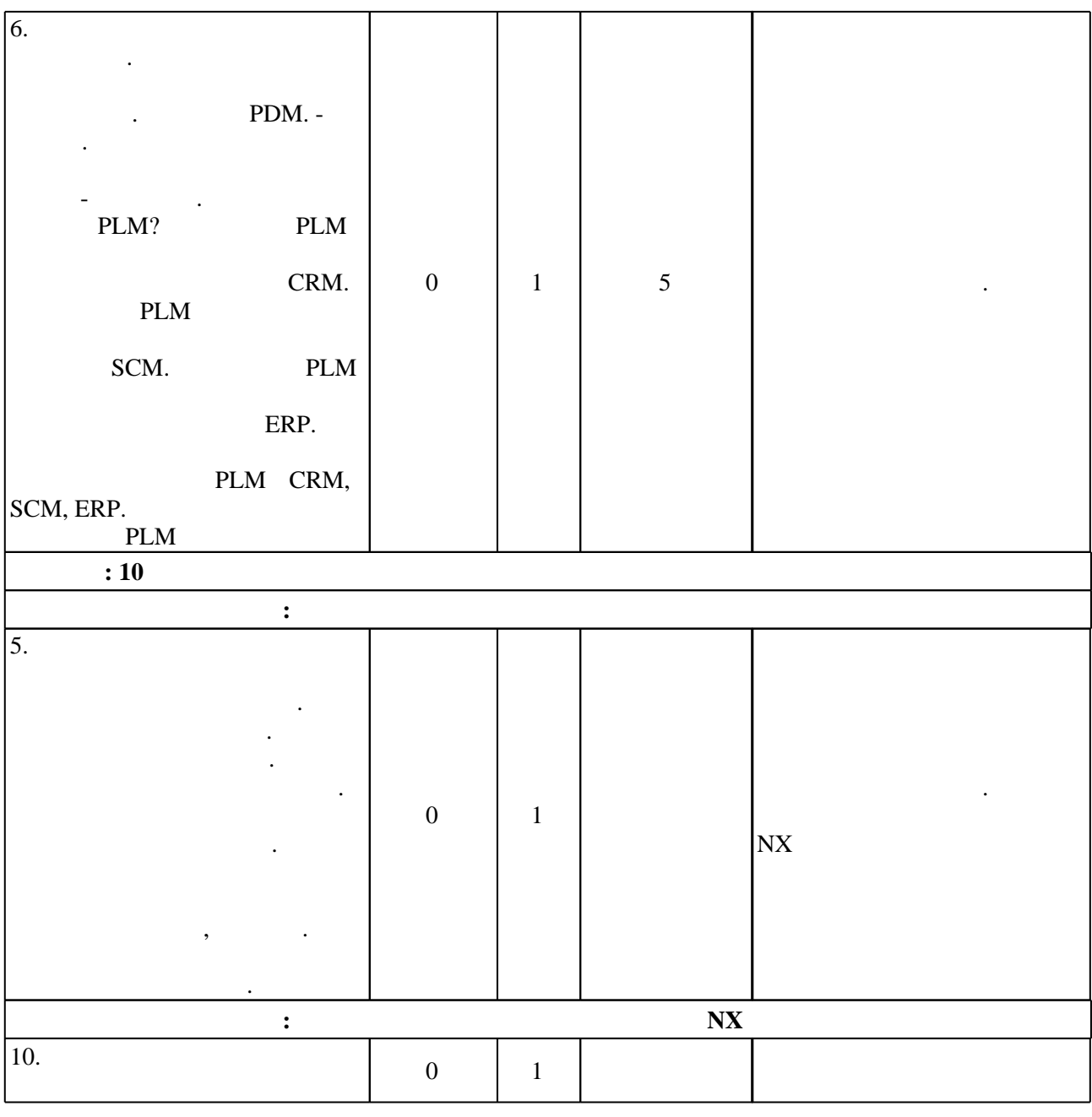

**4. Самостоятельная работа обучающегося**

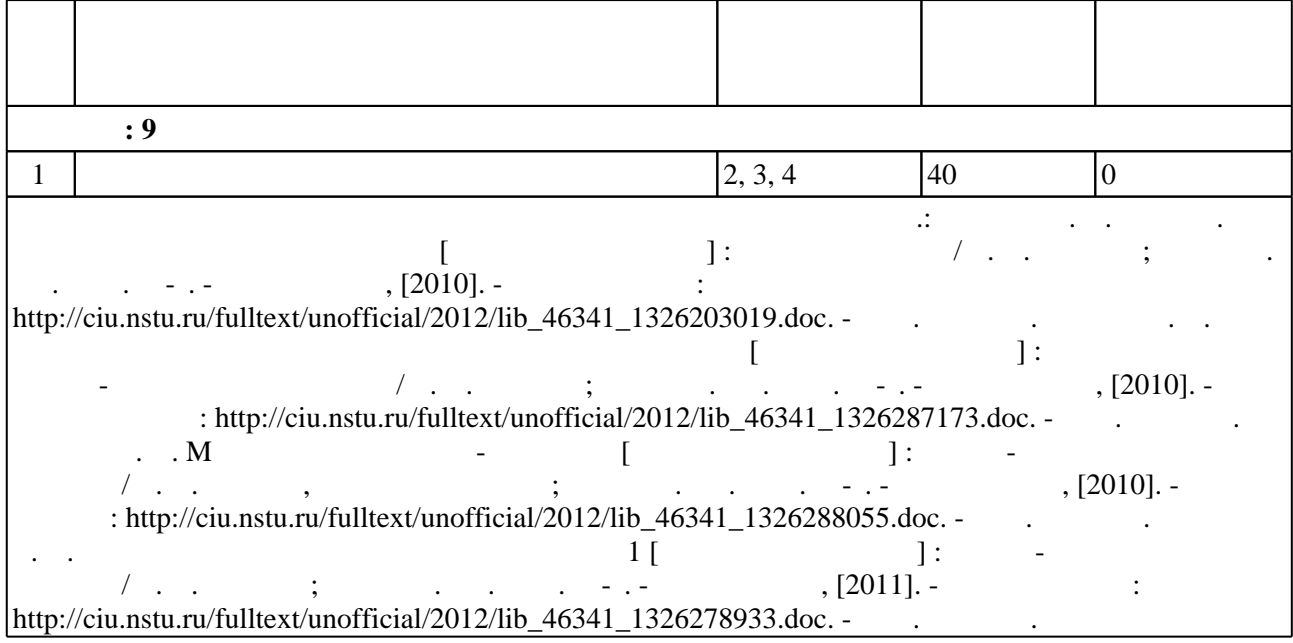

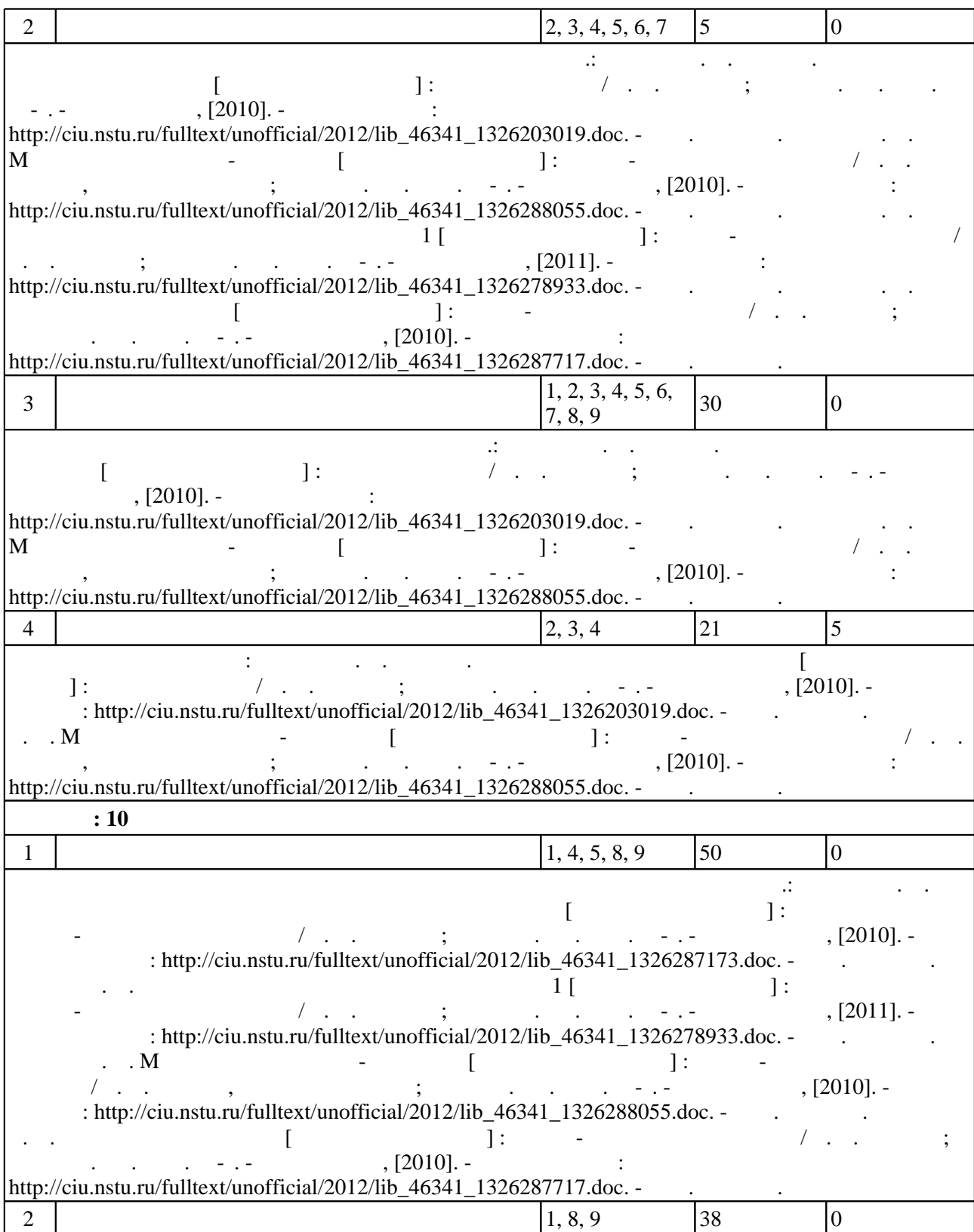

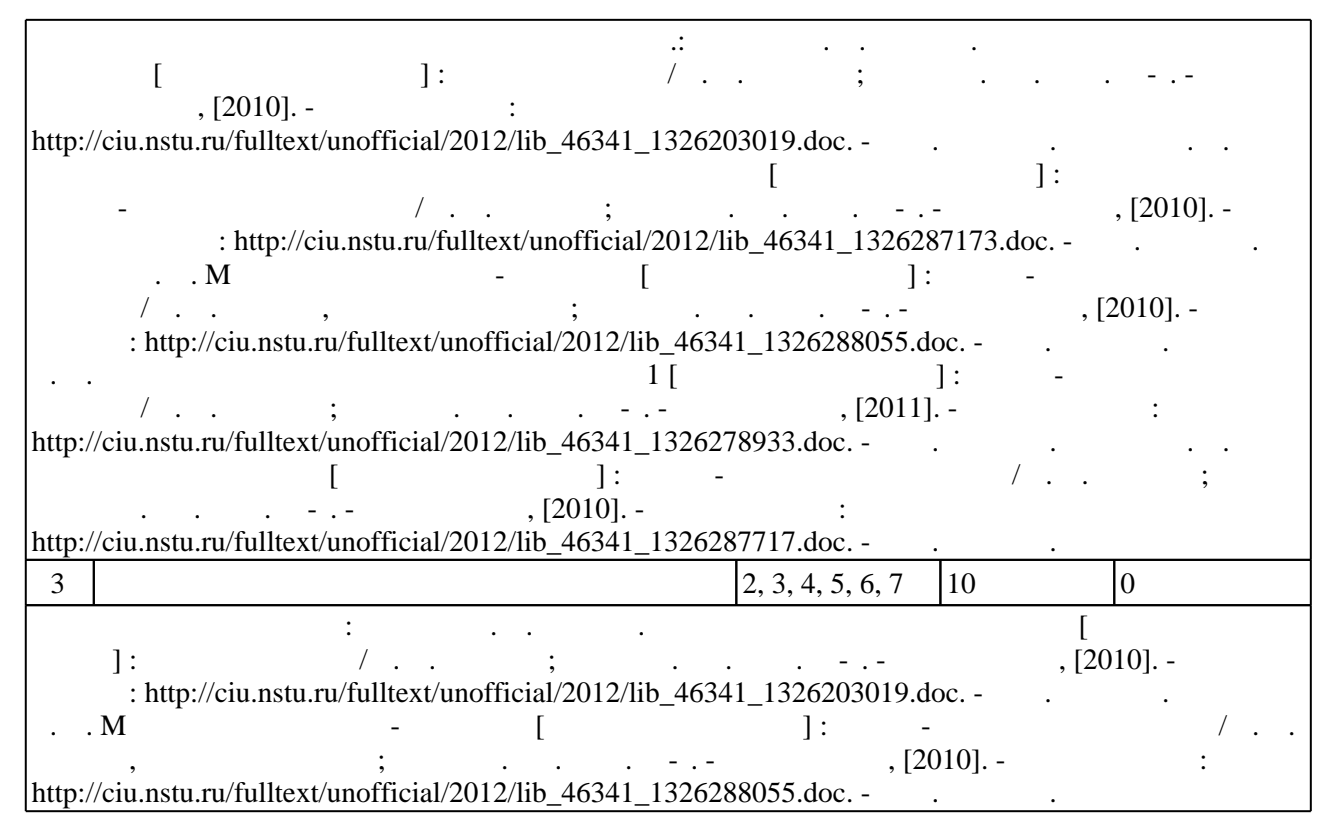

#### **5.** Технология обучения обучения обучения обучения обучения обучения обучения обучения обучения обучения обучения обучения обучения обучения обучения обучения обучения обучения обучения обучения обучения обучения обучени

 $(-.5.1).$ 

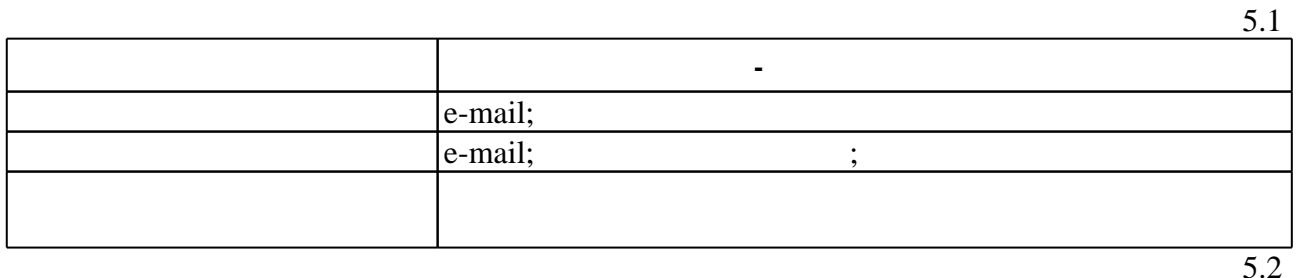

Для организации и контроля самостоятельной работы обучающихся, а также проведения

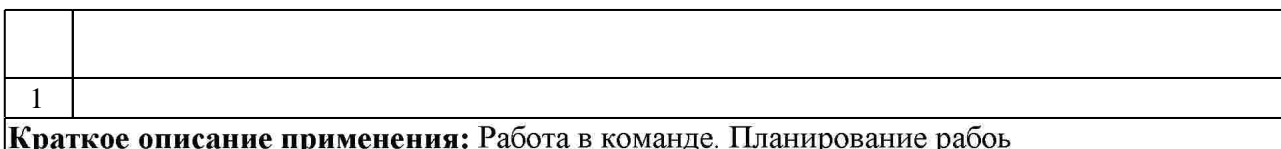

**6.** Правила аттестии обучающих стать по учебной дисциплине и дисциплине и дисциплине и дисциплине и дисциплине

(броја), позволять оценки по традиционной шкале и на традиционной школе и на традиционной школе и на традиционной школе и на традиционной школе и на традиционной школе и на традиционной школе и на традиционной школе и на

**Оцениваемые виды деятельности обучающихся Максимальный балл**

Для аттестации обучающихся по дисциплине используется балльно-рейтинговая система

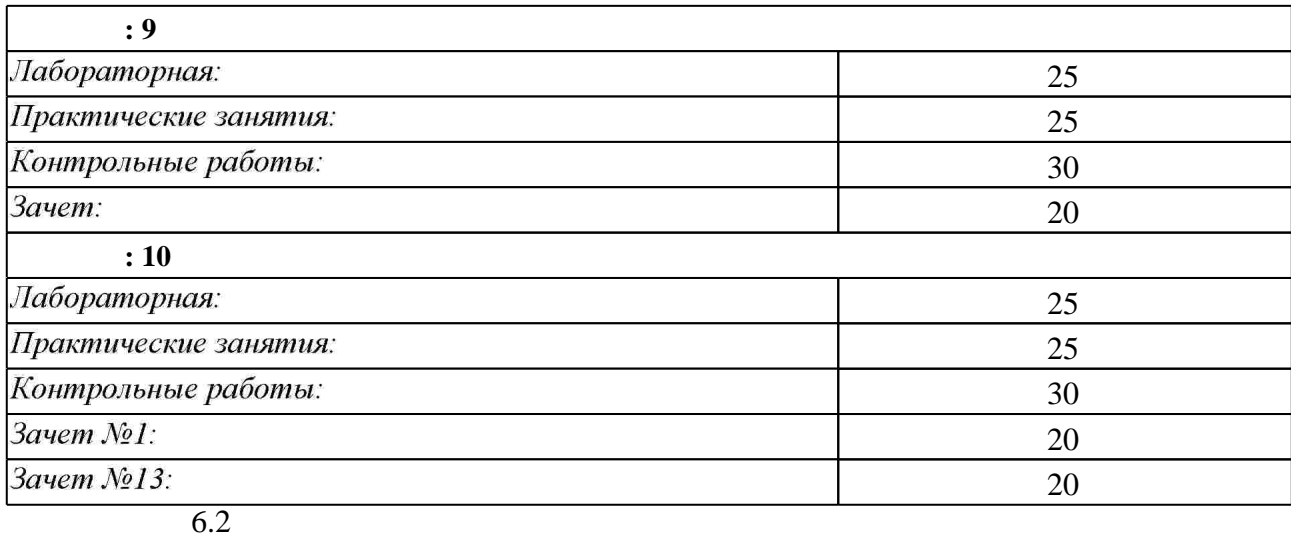

программе.

результатам освоения дисциплины.

 $6.2$ 

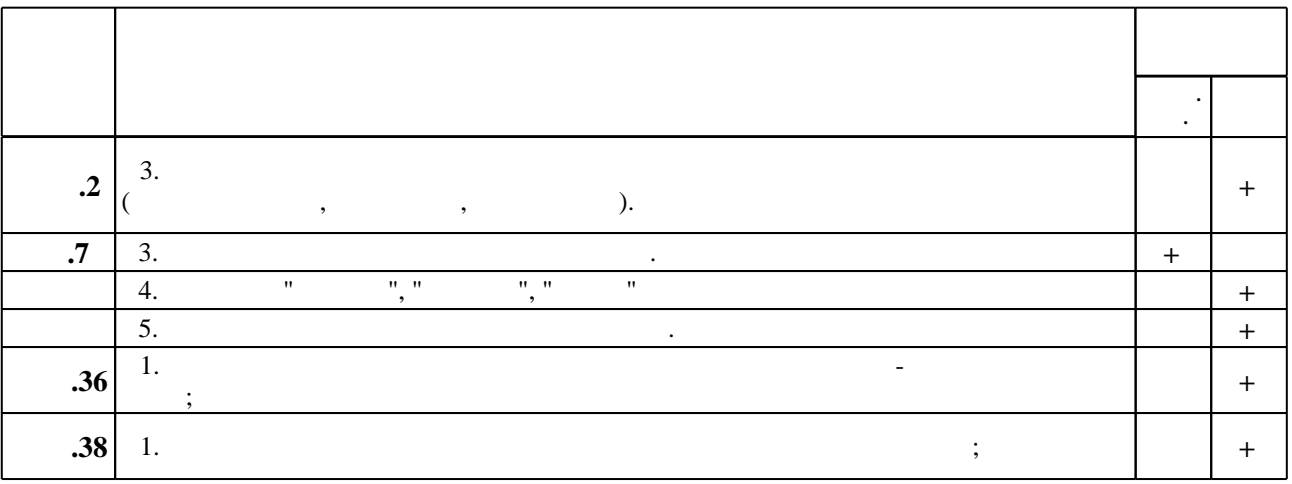

**7.** Михаил Александр и село в 1980 год от 1980 год от 1980 год от 1980 год от 1980 год от 1980 год от 1980 год о

 $\dfrac{1}{\sqrt{2}}$  средств по дисциплине представлен в приложении  $\dfrac{1}{\sqrt{2}}$ 

1. Баженов Г. Е. Организация производства на предприятиях машиностроения: учебное пособие / Г. Е. Баженов; Новосиб. гос. техн. ун-т. - Новосибирск, 2005. - 106, [1] с. : ил. -Режим доступа: http://www.ciu.nstu.ru/fulltext/textbooks/2005/05 bazhenov.rar

2. Болдин А. Н. Основы автоматизированного проектирования : учебное пособие [для вузов] / А. Н. Болдин, А. Н. Задиранов; Федер. агентство по образованию, Моск. гос. индустр. ун-т. - М., 2006. - 103 с. : ил.

3. Дементьев Ю. В. САПР в автомобиле- и тракторостроении : учебник для вузов / Ю. В.

Дементьев, Ю. С. Щетинин; под общ. ред. В. М. Шарипова. - М., 2004. - 217, [1] с.: ил. 4. Кондаков А. И. САПР технологических процессов: [учебник для вузов по специальности

"Технология машиностроения" направления "Конструкторско-технологическое обеспечение машиностроительных производств"] / А. И. Кондаков. - М., 2007. - 267, [1] с. : ил., табл.

5. Рогов В. А. Средства автоматизации производственных систем машиностроения: [учебное пособие для вузов по направлению подготовки дипломированных специалистов "Конструкторско-технологическое обеспечение машиностроительных производств"] / В. А. Рогов, А. Д. Чудаков. - М., 2005. - 398, [1] с.: ил.

*Интернет-ресурсы*

1. eLIBRARY RU (Научная электронная библиотека РФФИ) [Электронный ресурс]. -[Россия], 1998. – Режим доступа: http://(www.elibrary.ru). – Загл. с экрана.

2. ЭБС HГТУ: http://elibrary.nstu.ru/

3. Издательство «Лань» [Электронный ресурс] : электронно-библиотечная система. -[Россия], 2010. - Режим доступа: http://e.lanbook.com. - Загл. с экрана.

4. ЭБС «Издательство Лань»: https://e.lanbook.com/

5. Электронно-библиотечная система НГТУ [Электронный ресурс]:

электронно-библиотечная система. - [Россия], 2011. - Режим доступа: http://elibrary.nstu.ru/. - Загл. с экрана.

6. Университетская информационная система Россия (УИС Россия) [Электронный ресурс]: ресурсы и сервисы для экономических и социальных исследований, учебных программ и государственного управления. - [Россия], 2000. - Режим доступа: http://uisrussia.msu.ru/. -Загл. с экрана.

7. ЭБС IPRbooks: http://www.iprbookshop.ru/

8. ЭБС "Znanium.com": http://znanium.com/

 $9.$ 

#### **8. Методическое и программное обеспечение**

*8.1 Методическое обеспечение*

1. Эйхман Т. П. Данные. Технологии управления данными [Электронный ресурс] : учебное пособие / Т. П. Эйхман; Новосиб. гос. техн. ун-т. - Новосибирск, [2010]. - Режим доступа: http://ciu.nstu.ru/fulltext/unofficial/2012/lib 46341 1326203019.doc. - Загл. с экрана.

2. Эйхман Т. П. Моделирование бизнес-процессов [Электронный ресурс]: учебно-методическое пособие / Т. П. Эйхман, Татьяна Петровна; Новосиб. гос. техн. ун-т. -Новосибирск, [2010]. - Режим доступа:

http://ciu.nstu.ru/fulltext/unofficial/2012/lib 46341 1326288055.doc. - Загл. с экрана.

3. Эйхман Т. П. Управление проектами [Электронный ресурс] : учебно-методическое пособие / Т. П. Эйхман; Новосиб. гос. техн. ун-т. - Новосибирск, [2010]. - Режим доступа: http://ciu.nstu.ru/fulltext/unofficial/2012/lib 46341 1326287717.doc. - Загл. с экрана.

4. Эйхман Т. П. Методика выполнения контрольных работ по дисциплине [Электронный ресурс] : учебно-методическое пособие / Т. П. Эйхман ; Новосиб. гос. техн. ун-т. -Новосибирск, [2010]. - Режим доступа:

http://ciu.nstu.ru/fulltext/unofficial/2012/lib\_46341\_1326287173.doc. - Загл. с экрана.

5. Эйхман Т. П. Методическое указание к выполнению РГР 1 [Электронный ресурс]: учебно-методическое пособие / Т. П. Эйхман; Новосиб. гос. техн. ун-т. - Новосибирск, [2011]. - Режим доступа: http://ciu.nstu.ru/fulltext/unofficial/2012/lib 46341 1326278933.doc. -Загл. с экрана.

*8.2 Специализированное программное обеспечение* 

1 Windows 2 Office

## **9. Материально-техническое обеспечение**

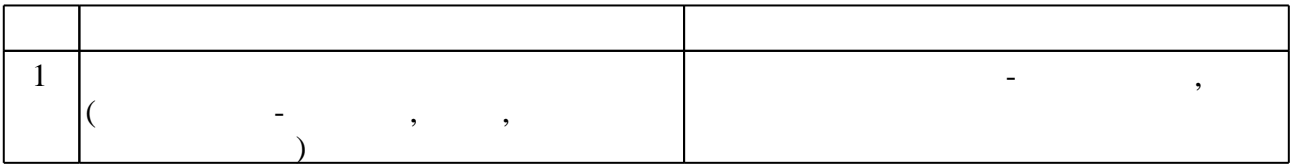

## Федеральное государственное бюджетное образовательное учреждение высшего образования «Новосибирский государственный технический университет»

Кафедра самолето- и вертолетостроения

"УТВЕРЖДАЮ" ДЕКАН ФЛА д.т.н., профессор С.Д. Саленко  $\frac{a_1}{a_2}$  "  $\frac{a_2}{a_3}$  "  $\frac{a_3}{a_4}$  .  $\frac{a_4}{a_5}$  .  $\frac{a_5}{a_6}$  .  $\frac{a_6}{a_7}$  .

# ФОНД ОЦЕНОЧНЫХ СРЕДСТВ

## **УЧЕБНОЙ ДИСЦИПЛИНЫ**

**Системы автоматизированного проектирования оборудования летательных аппаратов** Образовательная программа: 24.05.07 Самолето- и вертолетостроение, специализация: Самолётостроение

## 1. **Обобщенная структура фонда оценочных средств учебной дисциплины**

Обобщенная структура фонда оценочных средств по **дисциплине** Системы автоматизированного проектирования оборудования летательных аппаратов приведена в Таблице.

Таблица

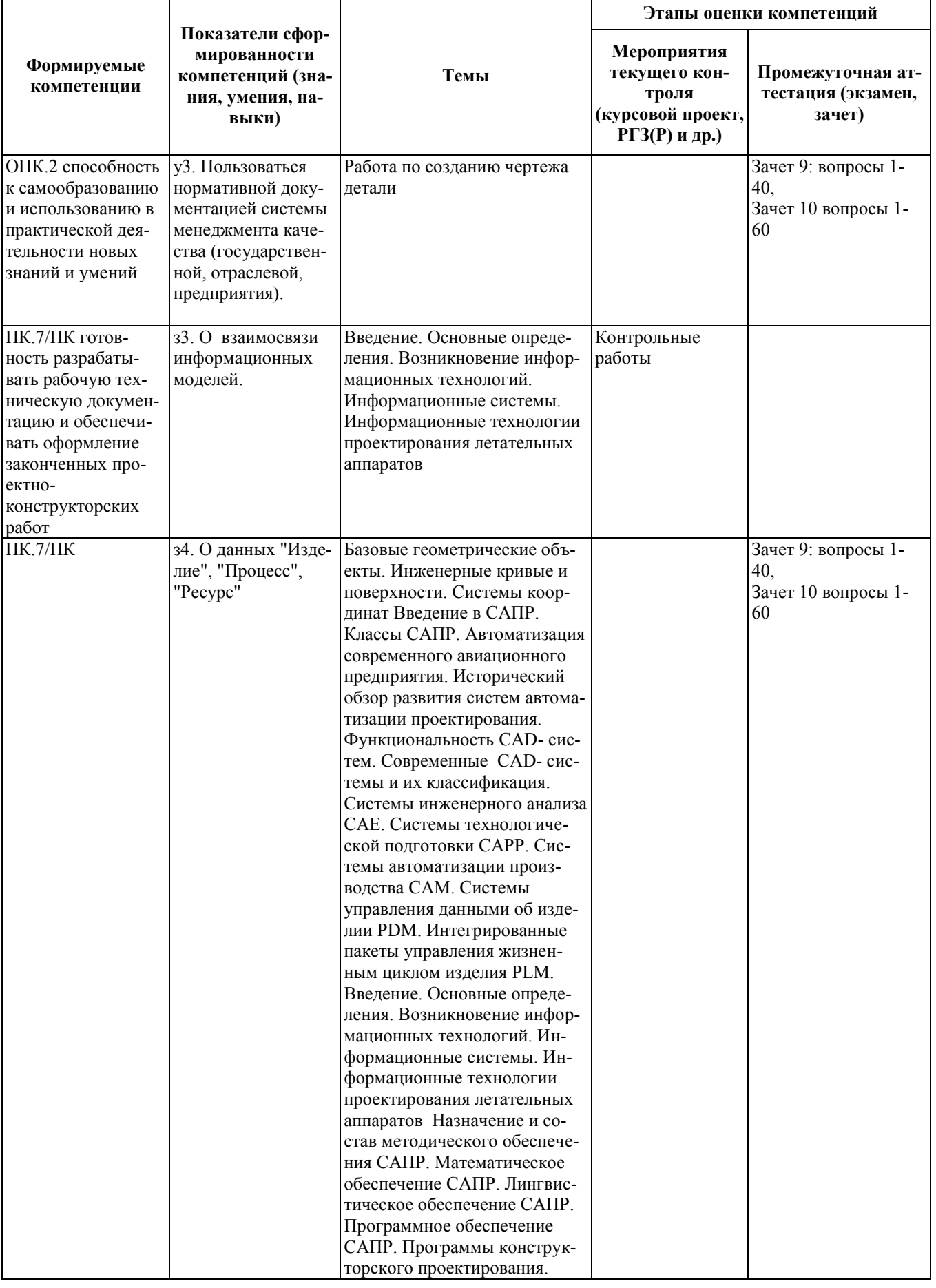

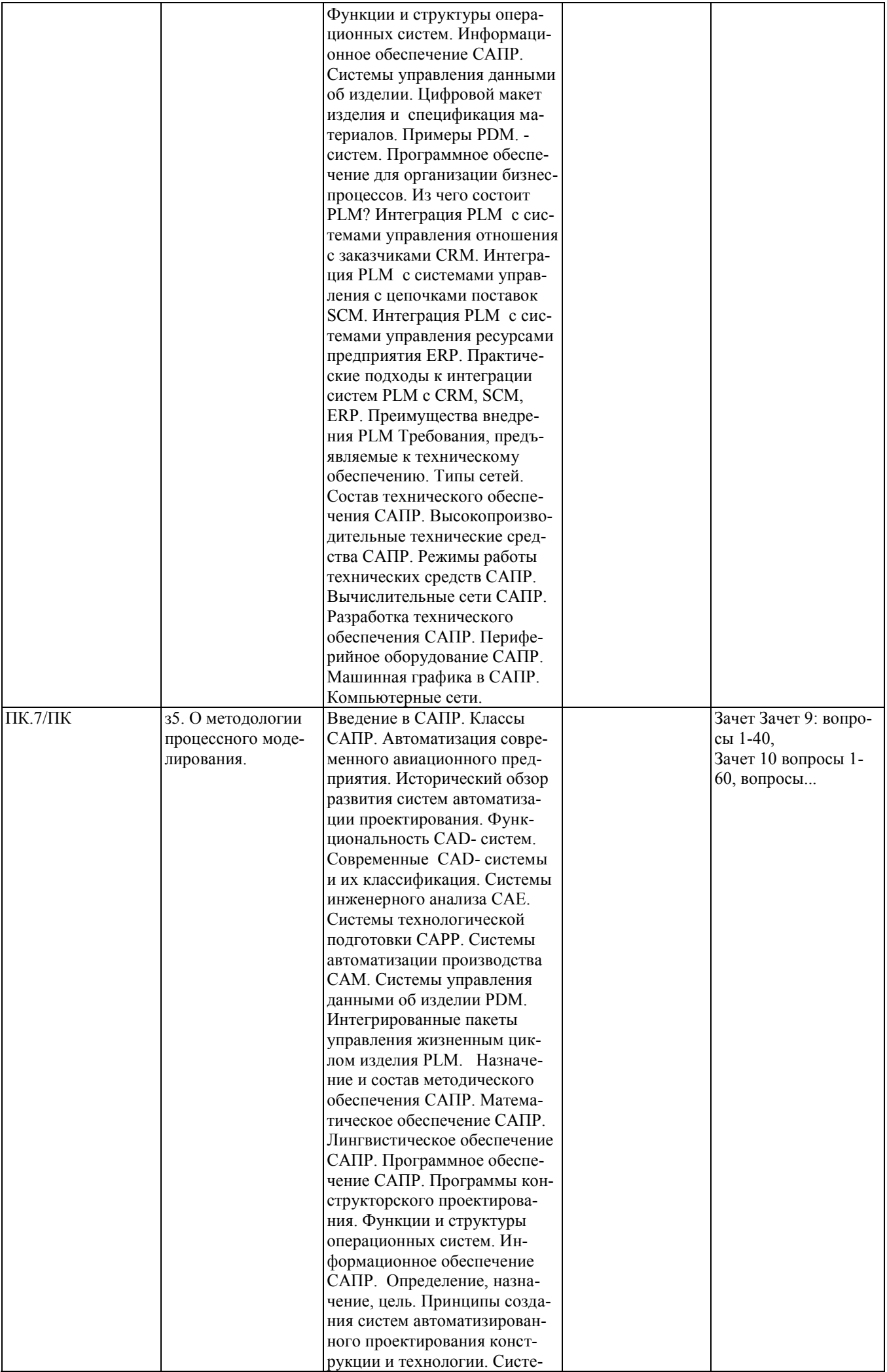

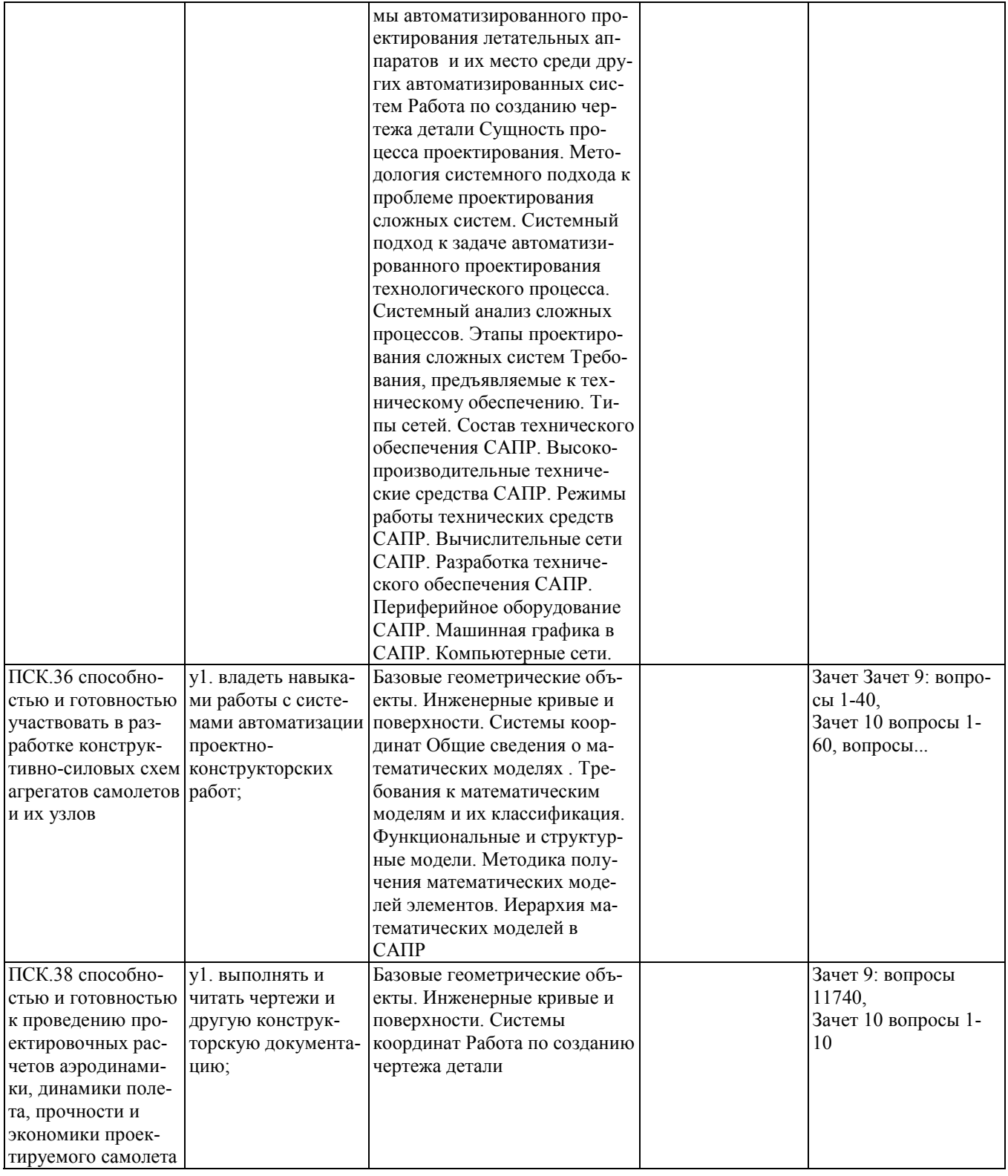

#### **2. Методика оценки этапов формирования компетенций в рамках дисциплины.**

Промежуточная аттестация по **дисциплине** проводится в 10 семестре - в форме дифференцированного зачета, в 9 семестре - в форме зачета, который направлен на оценку сформированности компетенций ОПК.2, ПК.7/ПК, ПСК.36, ПСК.38.

Зачет проводится в устной форме, по билетам.

Кроме того, сформированность компетенций проверяется при проведении мероприятий текущего контроля, указанных в таблице раздела 1.

В 9 семестре обязательным этапом текущей аттестации является контрольная работа. Требования к выполнению контрольной работы, состав и правила оценки сформулированы в паспорте контрольной работы.

В 10 семестре обязательным этапом текущей аттестации является контрольная работа. Требования к выполнению контрольной работы, состав и правила оценки сформулированы в паспорте контрольной работы.

Общие правила выставления оценки по дисциплине определяются балльно-рейтинговой системой, приведенной в рабочей программе учебной дисциплины.

На основании приведенных далее критериев можно сделать общий вывод о сформированности компетенций ОПК.2, ПК.7/ПК, ПСК.36, ПСК.38, за которые отвечает дисциплина, на разных уровнях.

#### **Общая характеристика уровней освоения компетенций.**

**Ниже порогового.** Уровень выполнения работ не отвечает большинству основных требований, теоретическое содержание курса освоено частично, пробелы могут носить существенный характер, необходимые практические навыки работы с освоенным материалом сформированы не достаточно, большинство предусмотренных программой обучения учебных заданий не выполнены или выполнены с существенными ошибками.

**Пороговый**. Уровень выполнения работ отвечает большинству основных требований, теоретическое содержание курса освоено частично, но пробелы не носят существенного характера, необходимые практические навыки работы с освоенным материалом в основном сформированы, большинство предусмотренных программой обучения учебных заданий выполнено, некоторые виды заданий выполнены с ошибками.

**Базовый.** Уровень выполнения работ отвечает всем основным требованиям, теоретическое содержание курса освоено полностью, без пробелов, некоторые практические навыки работы с освоенным материалом сформированы недостаточно, все предусмотренные программой обучения учебные задания выполнены, качество выполнения ни одного из них не оценено минимальным числом баллов, некоторые из выполненных заданий, возможно, содержат ошибки.

**Продвинутый.** Уровень выполнения работ отвечает всем требованиям, теоретическое содержание курса освоено полностью, без пробелов, необходимые практические навыки работы с освоенным материалом сформированы, все предусмотренные программой обучения учебные задания выполнены, качество их выполнения оценено числом баллов, близким к максимальному.

Федеральное государственное бюджетное образовательное учреждение высшего образования «Новосибирский государственный технический университет» Кафедра самолето- и вертолетостроения

## **Паспорт зачета**

#### по дисциплине «Системы автоматизированного проектирования оборудования летательных аппаратов», 9 семестр

#### **1. Методика оценки**

Зачет проводится письменной форме, по билетам. Билет формируется по следующему правилу: первый вопрос выбирается из диапазона вопросов1-20 \_\_\_\_, второй вопрос из диапазона вопросов 21-40 (список вопросов приведен ниже). В ходе экзамена преподаватель вправе задавать студенту дополнительные вопросы из общего перечня (п. 4).

#### **Форма** билета для зачета

## НОВОСИБИРСКИЙ ГОСУДАРСТВЕННЫЙ ТЕХНИЧЕСКИЙ УНИВЕРСИТЕТ Факультет ФЛА

#### **Билет № \_\_\_\_\_**

к зачету по дисциплине «Системы автоматизированного проектирования оборудования летательных аппаратов»

1. Вопрос 1

2. Вопрос 2.

Утверждаю: зав. кафедрой \_\_\_\_ должность, ФИО (подпись)

(дата)

#### 2. **Критерии оценки**

• Ответ на билет (тест) для зачета считается **неудовлетворительным**, если студент при ответе на вопросы не дает определений основных понятий, не способен показать причинно-следственные связи явлений, при решении задачи допускает принципиальные ошибки,

оценка составляет 0-4 баллов.

• Ответ на билет (тест) для зачета засчитывается на **пороговом** уровне, если студент при ответе на вопросы дает определение основных понятий, может показать причинноследственные связи явлений, при решении задачи допускает непринципиальные ошибки, например, вычислительные, оценка составляет *\_\_5-9\_\_ баллов.*

- Ответ на билет (тест) для зачета билет засчитывается на **базовом** уровне, если студент при ответе на вопросы формулирует основные понятия, законы, дает характеристику процессов, явлений, проводит анализ причин, условий, может представить качественные характеристики процессов, не допускает ошибок при решении задачи, оценка составляет *\_10-14\_\_\_ баллов.*
- Ответ на билет (тест) для зачета билет засчитывается на **продвинутом** уровне, если студент при ответе на вопросы проводит сравнительный анализ подходов, проводит комплексный анализ, выявляет проблемы, предлагает механизмы решения, способен представить количественные характеристики определенных процессов, приводит конкретные примеры из практики, не допускает ошибок и способен обосновать выбор метода в этом прешения решения задачи, оценка составляет \_\_15-20\_\_ *баллов.*

#### **3. Шкала оценки**

Зачет считается сданным, если сумма баллов по всем заданиям билета оставляет не менее \_5\_\_ баллов (из \_\_20\_ возможных).

В общей оценке по дисциплине баллы за зачет учитываются в соответствии с правилами балльно-рейтинговой системы, приведенными в рабочей программе дисциплины.

- 4. **Вопросы к** зачету **по дисциплине «**Системы автоматизированного проектирования оборудования летательных аппаратов**»**
- 1. Что включает в себя методическое обеспечение САПР?
- 2. Входят ли в состав методического обеспечения документы, посвященные созданию САПР?
- 3. На основе чего создаются компоненты методического обеспечения?
- 4. Что составляет основу математического обеспечения САПР?
- 5. Каковы пути совершенствования математического обеспечения?
- 6. Назовите языки лингвистического обеспечения САПР. Для чего служат языки программирования? Для чего служат языки проектирования? Для чего служат языки управления?
- 7. Что называется исходной программой? Каково назначение исходной программы?
- 8. Каково назначение языкового процессора?
- 9. Что называется трансляцией?
- 10. Что называется системой программирования?
- 11. Что представляет собой ПО САПР?
- 12. Перечислите документы, которые входят в состав ПО САПР.
- 13. Какова структура общесистемного ПО? Поясните классы системного ПО.

14. Приведите примеры операционных систем для ПЭВМ. Какие функции выполняет операционная система?

15. Приведите основные характеристики и примеры прикладного программного обеспечения САПР .

16. Какие функции выполняет программа управления задачами? Какие функции выполняет программа управления заданиями?

17. Какие функции выполняет программа управления заданиями? Что представляет собой пакеты прикладных программ (ППП)?

18. Что характерно для ППП простой структуры? Чем характеризуется ППП сложной структуры и программные системы? Чем характеризуется ППП сложной структуры и программные системы? 26. 19. Что называется программно-методическим комплексом САПР?

20. Перечислите связи между отдельными программными модулями.

21. Какие ППП используются для проектирования авиационных изделий?

22. Что такое система данных?

23. Определите предметную область, объект, атрибут (элемент данных), значения данных и постройте таблицы связи между ними.

24. Что такое идентификаторы объекта и ключевые атрибуты? Что такое запись данных? Что такое файл данных (набор данных)? Приведите примеры.

25. Приведите пример взаимно однозначного соответствия между прикладными программами логического проектирования и файлами данных. Какие проблемы возникают при обработке данных с несколькими файлами?

26. Приведите известные определения базы данных (БД). В чем сходство и различие между БД и файлом?

27. Приведите основные определения системы управления базами данных (СУБД). Опишите основные функции СУБД и требования к ним.

28. Какие языки используются в БД?

29. Что такое концептуальная модель (КМ)?

30. Приведите определение логической, внешней, внутренней (физической) моделей. Что такое независимость данных?

31. Опишите иерархическую модель данных (ИМД).

32. Опишите сетевую модель данных (СМД).

33. Опишите реляционную модель данных (РМД) .

34. Опишите объектно-ориентированную модель данных (ООМД) .

35. Какую роль выполняют математические модели в проектировании авиационных изделий?

36. Какие требования предъявляются к математическим моделям?

37. Что называют адекватностью математической модели? Что называют областью адекватности ММ?

38. Какие ММ используются для описания технологических процессов?

39. Чем определяется выбор ММ?

40. Изложите методику получения ММ элементов.

Федеральное государственное бюджетное образовательное учреждение высшего образования «Новосибирский государственный технический университет» Кафедра самолето- и вертолетостроения

## **Паспорт контрольной работы**

по дисциплине «Системы автоматизированного проектирования оборудования летательных аппаратов», 9 семестр

## **1. Методика оценки**

Содержание контрольной работы (КР): проектирование электронной базы данных элементов и структур авиационного производства.

Структура:

- создание таблиц(данные)
- форматирование таблиц
- установка связей между таблицами
- создание и формирование запросов
- создание и конструирование форм.

#### **2. Критерии оценки**

Оцениваемые позиции:

- соответствие заданию и требуемой структуре
- полнота насыщения информацией об изделии
- качество оформления
- самостоятельность при решении задания
- ритмичность выполнения.

#### 1. **критерии оценки**

- Работа считается **не выполненной,** если выполнены не все части КР, отсутствует анализ объекта, диагностические признаки не обоснованы, аппаратные средства не выбраны или не соответствуют современным требованиям, оценка составляет 0-14 баллов.
- Работа считается выполненной **на пороговом** уровне, если части КР выполнены формально: анализ объекта выполнен без декомпозиции, диагностические признаки недостаточно обоснованы, аппаратные средства не соответствуют современным требованиям, оценка составляет \_\_15-19 баллов.
- Работа считается выполненной **на базовом** уровне, если анализ объекта выполнен в полном объеме, признаки и параметры диагностирования обоснованы, алгоритмы разработаны ,но не оптимизированы, аппаратные средства выбраны без достаточного обоснования, оценка составляет 20-24\_ баллов.
- Работа считается выполненной **на продвинутом** уровне, если анализ объекта выполнен в полном объеме, признаки и параметры диагностирования обоснованы, алгоритмы разработаны и оптимизированы, выбор аппаратных средств обоснован, оценка составляет \_25-30\_ баллов.

#### **2. Шкала оценки**

В общей оценке по дисциплине баллы за КР учитываются в соответствии с правилами балльно-рейтинговой системы, приведенными в рабочей программе дисциплины. Из 100 максимальных и минимальных баллов КР включает в себя 30-15 баллов.

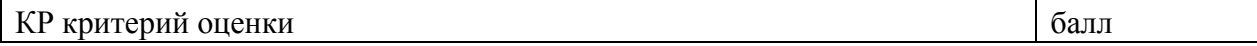

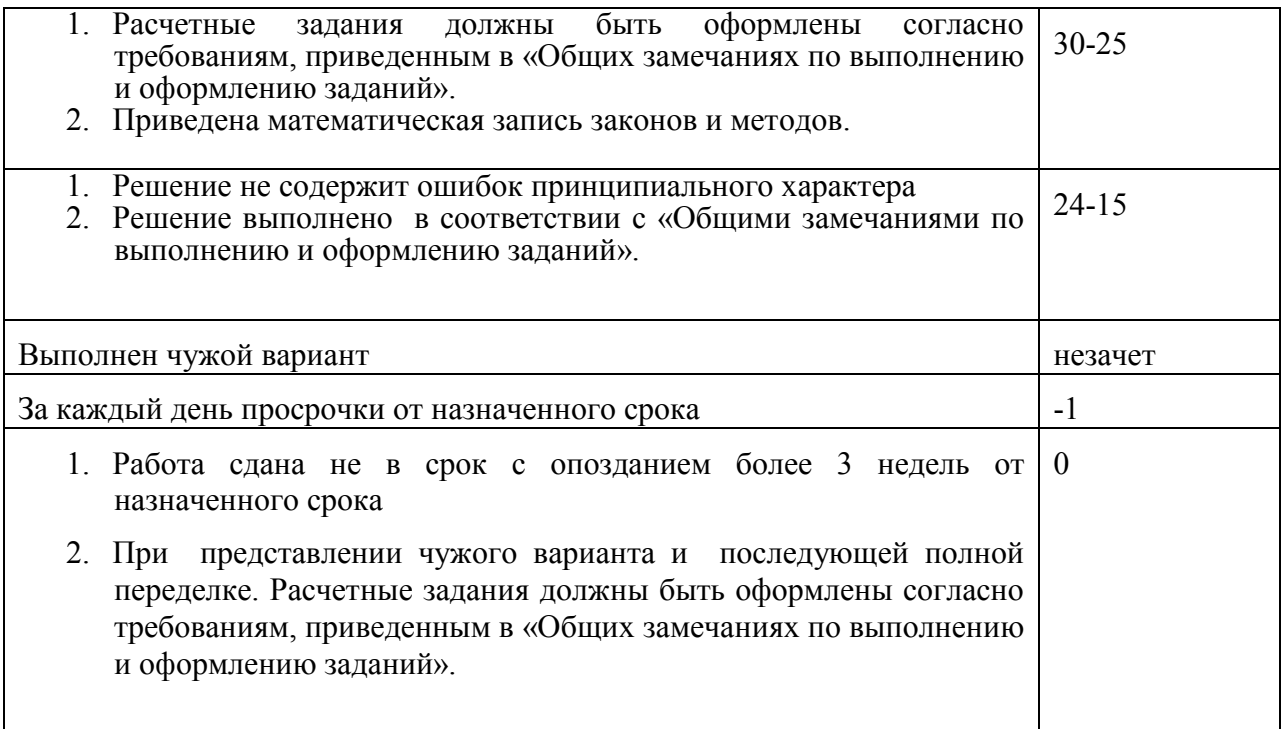

#### 3. **Примерный перечень тем КР**

«Проектирование базы данных специального фрезерного инструмента для чтанков с ЧПУ »

#### **4. Общие замечания по выполнению и оформлению заданий**

Текст задания должен быть переписан в пояснительную записку задания полностью. В пояснительной записке требуемые расчеты должны сопровождаться словесными пояснениями. Нельзя приводить только расчетные формулы и конечные результаты. Студент оформляет пояснительную записку в объеме до 10-20 страниц машинописного текста, чертежного шрифта не менее 3 мм или компьютерной верстки (шрифт12-14 , интервал1,5). Пояснительная записка выполняется на листах бумаги формата А4 и оформляется в соответствии с требованиями ЕСКД к текстовой документации (ГОСТ 2.105-95 и ГОСТ 2.106-96)

#### 5. **Образец титульного листа КР(Р)**

#### Министерство образования Российской Федерации НОВОСИБИРСКИЙ ГОСУДАРСТВЕННЫЙ ТЕХНИЧЕСКИЙ УНИВЕРСИТЕТ КАФЕДРА САМОЛЕТО-И ВЕРТОЛЕТОСТРОЕНИЯ

#### **КОНТРОЛЬНАЯ РАБОТА**

#### по курсу «**Системы автоматизированного проектирования оборудования летательных аппаратов**»

«Проектирование базы данных специального фрезерного инструмента для станков с ЧПУ »

**ВАРИАНТ № \_\_\_\_\_**

Выполнил

•

студент **\_\_\_\_\_\_\_\_\_\_\_\_\_\_\_\_\_\_\_\_\_** (Ф.И.О.)

Специальность 24.05.07 Самолето- и вертолетостроение

Принял преподаватель **\_\_\_\_\_\_\_\_\_\_\_\_\_\_\_\_\_**

(Ф.И.О.)

НОВОСИБИРСК, 20\_\_

Федеральное государственное бюджетное образовательное учреждение высшего образования «Новосибирский государственный технический университет» Кафедра самолето- и вертолетостроения

## **Паспорт зачета**

#### по дисциплине «Системы автоматизированного проектирования оборудования летательных аппаратов», 10 семестр

#### **1. Методика оценки**

Зачет проводится письменной форме, по билетам. Билет формируется по следующему правилу: первый вопрос выбирается из диапазона вопросов1-30 \_\_\_\_, второй вопрос из диапазона вопросов 31-60 (список вопросов приведен ниже). В ходе экзамена преподаватель вправе задавать студенту дополнительные вопросы из общего перечня (п. 4).

#### **Форма** билета для зачета

## НОВОСИБИРСКИЙ ГОСУДАРСТВЕННЫЙ ТЕХНИЧЕСКИЙ УНИВЕРСИТЕТ Факультет ФЛА

#### **Билет № \_\_\_\_\_**

к зачету по дисциплине «Системы автоматизированного проектирования оборудования летательных аппаратов»

1. Вопрос 1

2. Вопрос 2.

Утверждаю: зав. кафедрой \_\_\_\_ должность, ФИО (подпись)

(дата)

#### 2. **Критерии оценки**

• Ответ на билет (тест) для зачета считается **неудовлетворительным**, если студент при ответе на вопросы не дает определений основных понятий, не способен показать причинно-следственные связи явлений, при решении задачи допускает принципиальные ошибки,

оценка составляет 0-4 баллов.

• Ответ на билет (тест) для зачета засчитывается на **пороговом** уровне, если студент при ответе на вопросы дает определение основных понятий, может показать причинноследственные связи явлений, при решении задачи допускает непринципиальные ошибки, например, вычислительные, оценка составляет *\_\_5-9\_\_ баллов.*

- Ответ на билет (тест) для зачета билет засчитывается на **базовом** уровне, если студент при ответе на вопросы формулирует основные понятия, законы, дает характеристику процессов, явлений, проводит анализ причин, условий, может представить качественные характеристики процессов, не допускает ошибок при решении задачи, оценка составляет *\_10-14\_\_\_ баллов.*
- Ответ на билет (тест) для зачета билет засчитывается на **продвинутом** уровне, если студент при ответе на вопросы проводит сравнительный анализ подходов, проводит комплексный анализ, выявляет проблемы, предлагает механизмы решения, способен представить количественные характеристики определенных процессов, приводит конкретные примеры из практики, не допускает ошибок и способен обосновать выбор метода в этом прешения решения задачи, оценка составляет \_\_15-20\_\_ *баллов.*

#### **3. Шкала оценки**

Зачет считается сданным, если сумма баллов по всем заданиям билета оставляет не менее \_5\_\_ баллов (из \_\_20\_ возможных).

В общей оценке по дисциплине баллы за зачет учитываются в соответствии с правилами балльно-рейтинговой системы, приведенными в рабочей программе дисциплины.

В общей оценке по дисциплине баллы за зачет учитываются в соответствии с правилами балльно-рейтинговой системы, приведенными в рабочей программе дисциплины.

#### 4. **Вопросы к** зачету **по дисциплине «**Системы автоматизированного проектирования оборудования летательных аппаратов**»**

1. Опишите разницу между автоматизацией черчения и геометрическим моделированием.

2. Назовите и опишите виды геометрического моделирования.

3. Каковы основные функции твердотельного (объемного) моделирования?

4. Опишите три типа декомпозиционных моделей.

5. Что такое CSG-дерево? Опишите алгоритм перевода CSG -дерева в октантпое дерево.

б В чем разница между геометрией и топологией граничной модели?

7. Приведите формулу Эйлера-Пуанкаре и опишите операторы Эйлера. Какими свойствами они обладают?

8. Что такое объемные параметры и как они рассчитываются по граничной модели?

9. Какова базовая функциональность пакетов геометрического моделирования? Приведите примеры таких пакетов.

10. Назовите основные способы задания кривых и поверхностей в трехмерном аффинном пространстве. Приведите примеры.

11. Назовите основные классы трансформаций в трехмерном аффинном пространстве. Какими геометрическими параметрами они характеризуются?

12. Опишите матричное представление трансформации в трехмерном аффинном пространстве и назовите его свойства,

13. Приведите алгоритмы вычисления матричного представление трехмерной трансформации по ее геометрическим параметрам и наоборот.

14. Что такое однородные координаты? В чем преимущества их использования для представления трансформаций в трехмерном аффинном пространстве?

15. Дайте определение Сn и Gn гладкости кривых и поверхностей. Какой класс гладкости является предпочтительным на практике и почему?

16. Что такое билинейный лоскут и лоскут Кунса? Каковы их геометрические свойства?

17. Какие существуют способы задания поверхности по двум кривым?

18. В чем разница между Эрмитовой и кубической кривыми? Выведите формулу задания Эр-митовой кривой.

19. Как задается бикубическая поверхность? Что такое лоскут Фергюсона?

20. Дайте определение кривой Безье. Каковы ее геометрические свойства?

21. Опишите алгоритм де Кастельжо и объясните, как с его помощью можно построить кривую Безье

шестой степени.

- 22. Как задаются однородные В-сплайновые кривые и поверхности?
- 23. Что такое NURBS? Какие классы кривых и поверхностей описываются с помощью NURBS?
- 24. Опишите типичные схемы обмена геометрическими данными между CAD-системами.
- 25. Опишите формат IGES.
- 26. Опишите формат DXF. Какова область его применения?
- 28. Опишите формат SТЕР. В чем его преимущества перед IGES?
- 29. Что такое мозаичные модели, и каковы области их применения?
- 30. Опишите формат STL. Каковы его недостатки?
- 31. Опишите схему "прототип-экземпляр" для моделирования конструктивных элементов.
- 32. Что такое цикл обновления конструктивного элемента?
- 33. Для чего используются инженерные параметры?
- 34. Опишите типичные отношения базы знаний.
- 35. Что такое параметрическая оптимизация а САПР? Приведите примеры.
- 36. Как в САПР задаются экспертные знания?
- 37. Дайте общее определение задаче удовлетворения ограничениям.
- 38. Дайте общее определение задачам условной и безусловной оптимизации.
- 39. Как можно классифицировать методы поиска и оптимизации решения?
- 40. Что такое станок с ЧПУ?
- 41. Что такое степени свободы станка? Как строится система координат станка?
- 42. Что такое G-код ? Приведите примеры блоков команд.
- 43. Что такое CL- данные? Для чего нужны постпроцессоры при программировании станков с ЧПУ?
- 44. Как осуществляется генерация программ для станков с ЧПУ по CAD- моделям?
- 45. Охарактеризуйте известные методы быстрого прототипирования и изготовления.
- 46. Что такое виртуальная инженерия и цифровое производство? Приведите примеры.
- 47. В чем состоит модифицированный подход к технологической подготовке производства?
- 48. Опишите генеративный подход к технологической подготовке производства.
- 49. Опишите известные методы распознания конструкторско-технологических элементов.

50. Что такое цифровой макет изделия и спецификация материалов? Каковы типичные свойства системы управления данными об изделии (PLM)?

51. Опишите три фундаментальные концепции PLM.

52. Опишите основные блоки системы планирования ресурсов предприятия. Каковы потоки информации между системами ERP и PLM?

- 53. Охарактеризуйте преимущества внедрения PLM на предприятии авиастроения.
- 54. Что понимается под информационной безопасностью ?
- 55. Что угрожает информационной безопасности?
- 56. Ущерб от атак на информационную безопасность.
- 57. Классификация вредоносного ПО.
- 58. Классификация вредоносного ПО (по Е. Касперскому)
- 59. Методы обеспечения информационной безопасности.
- 60. Методы защиты информации. Современная криптография. Аппаратная защита ПО.

Федеральное государственное бюджетное образовательное учреждение

высшего образования

«Новосибирский государственный технический университет» Кафедра самолето- и вертолетостроения

## **Паспорт контрольной работы**

по дисциплине «Системы автоматизированного проектирования оборудования летательных аппаратов», 10 семестр

## **1. Методика оценки**

Содержание контрольной работы (КР): создание электронной модели детали летательного аппарата

Структура работы:

1. Определить функциональное назначение объекта проектирования.

2. Принять конструкторские решения по выбору баз, системы координат, количества моделируемых тел, операций.

3. Принять конструкторские решения по стратегии предстоящих изменений.

4. Выстроить оптимальный алгоритм создания модели.

5. По документации NX создать модель. Модель версии 1

6. Выполнить модель, применяя другие

## **2. Критерии оценки**

Каждое задание контрольной работы оценивается в соответствии с приведенными ниже критериями.

- Работа считается **не выполненной,** если выполнены не все части КР, отсутствует анализ объекта, диагностические признаки не обоснованы, аппаратные средства не выбраны или не соответствуют современным требованиям, оценка составляет 0-14 баллов.
- Работа считается выполненной **на пороговом** уровне, если части КР выполнены формально: анализ объекта выполнен без декомпозиции, диагностические признаки недостаточно обоснованы, аппаратные средства не соответствуют современным требованиям, оценка составляет 15-19 баллов.
- Работа считается выполненной **на базовом** уровне, если анализ объекта выполнен в полном объеме, признаки и параметры диагностирования обоснованы, алгоритмы разработаны ,но не оптимизированы, аппаратные средства выбраны без достаточного обоснования, оценка составляет 20-24\_ баллов.
- Работа считается выполненной **на продвинутом** уровне, если анализ объекта выполнен в полном объеме, признаки и параметры диагностирования обоснованы, алгоритмы разработаны и оптимизированы, выбор аппаратных средств обоснован, оценка составляет \_25-30\_ баллов.

## **Шкала оценки**

В общей оценке по дисциплине баллы за КР учитываются в соответствии

с правилами балльно-рейтинговой системы, приведенными в рабочей программе дисциплины. Из 100 максимальных и минимальных баллов КР включает в себя 30-15 баллов.

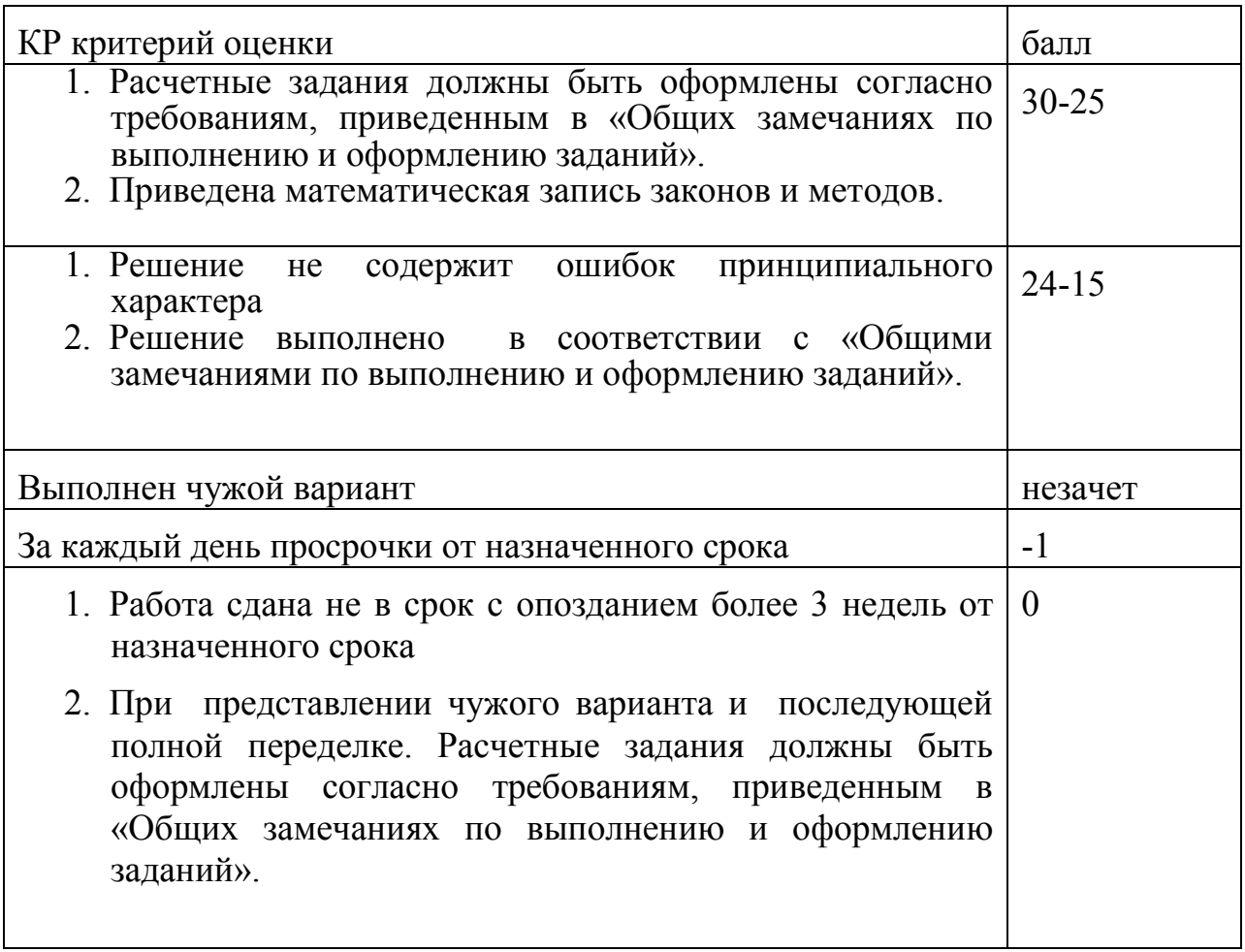

## 3. **Примерный перечень тем КР**

«Проектирование электронной модели детали летательного аппаратакронштейн»

## **4. Общие замечания по выполнению и оформлению заданий**

Текст задания должен быть переписан в пояснительную записку задания полностью. В пояснительной записке требуемые расчеты должны сопровождаться словесными пояснениями. Нельзя приводить только расчетные формулы и конечные результаты. Студент оформляет пояснительную записку в объеме до 10-20 страниц машинописного текста, чертежного шрифта не менее 3 мм или компьютерной верстки (шрифт12-14 , интервал1,5). Пояснительная записка выполняется на листах бумаги формата А4 и оформляется в соответствии с требованиями ЕСКД к текстовой документации (ГОСТ 2.105-95 и ГОСТ 2.106-96)

## 5. **Образец титульного листа КР(Р)**

## Министерство образования Российской Федерации НОВОСИБИРСКИЙ ГОСУДАРСТВЕННЫЙ ТЕХНИЧЕСКИЙ УНИВЕРСИТЕТ КАФЕДРА САМОЛЕТО-И ВЕРТОЛЕТОСТРОЕНИЯ

## **КОНТРОЛЬНАЯ РАБОТА**

## по курсу «**Системы автоматизированного проектирования оборудования летательных аппаратов**»

«Проектирование электронной модели детали летательного аппаратакронштейн»

# **ВАРИАНТ № \_\_\_\_\_**

Выполнил студент **\_\_\_\_\_\_\_\_\_\_\_\_\_\_\_\_\_\_\_\_\_**

(Ф.И.О.)

Специальность :24.05.07 Самолето и вертолетостроение

Принял преподаватель **\_\_\_\_\_\_\_\_\_\_\_\_\_\_\_\_\_**

 $(\Phi, M, O)$ 

НОВОСИБИРСК, 20\_